# **Занятие №2 IDE NetBeans. Основные алгоритмические структуры языка**

### **План занятия**

- 1. Установка IDE NetBeans
- 2. Создание проекта на IDE NetBeans
- 3. Изучение справочных материалов по реализации основных алгоритмических структурах языка Java
- 4. Практические задания

# **1. Установка IDE NetBeans**

IDE NetBeans предоставляет разработчикам Java все средства, необходимые для создания профессиональных приложений для настольных компьютеров, а также мобильных и корпоративных приложений.

Для установки IDE NetBeans перейдите по адресу **<https://netbeans.org/downloads/>** и выберите соответствующую платформу.

### **2. Создание проекта на IDE NetBeans**

Для создания проекта IDE выполните следующие действия:

В меню IDE выберите пункт File->New Project.

Откроется окно создания нового проекта. В окне создания нового проекта выберем в левой колонке пункт -Java with Ant, а в правой в качестве типа проекта -Java Application. И нажмем кнопку Next >

Откроется окно настроек проекта. В поле Project Name назовем проект Proj\_2\_1. Для всех остальных полей можно оставить значения по умолчанию. Последнее поле "Create Main Class" указывает, что автоматически в проекте будет создан класс программы Proj\_2\_1, который будет находиться в одноименном пакете proj\_2\_1. Нажмем на кнопку "Finish". И перед нами откроется новый проект в Netbeans:

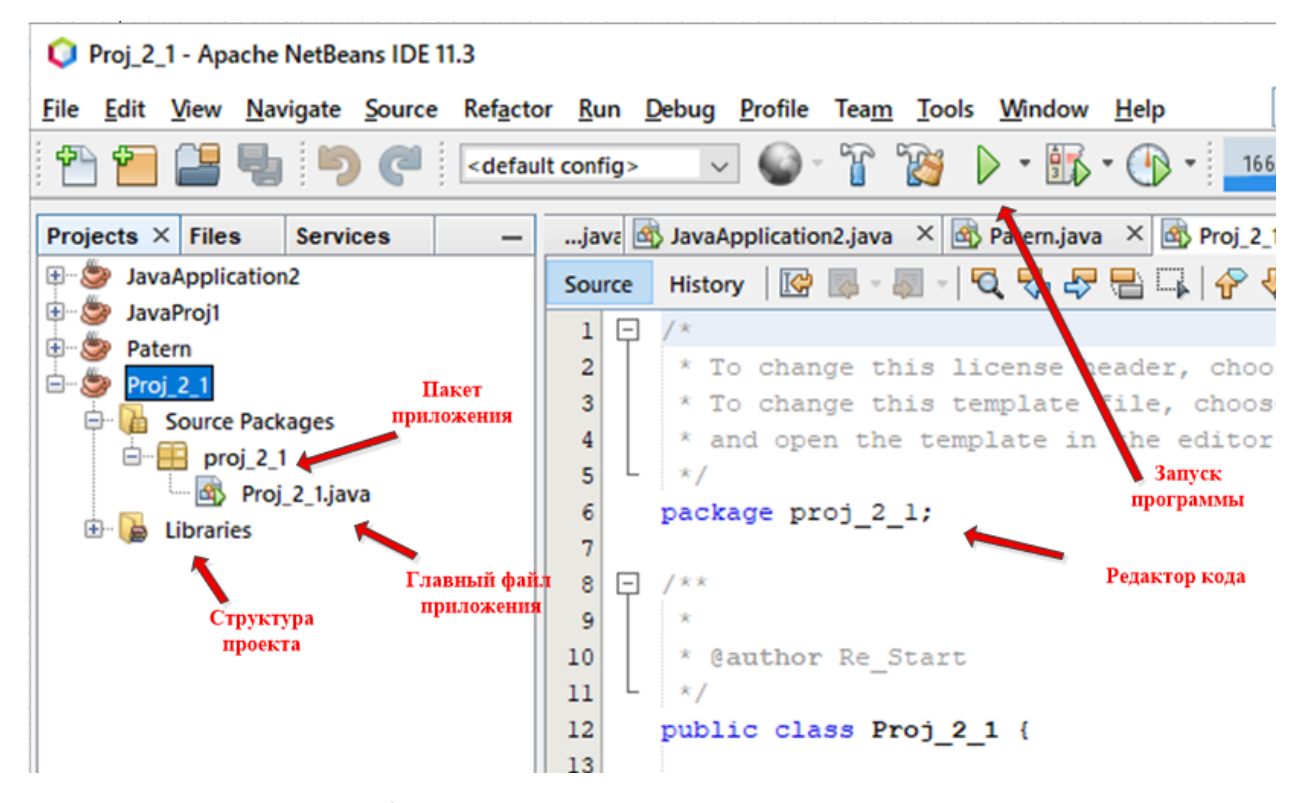

Окно слева отображает все открытые проекты и их структуру, а окно справа представляет редактор кода с некоторыми дополнительными функциями, как подцветка кода, интеллектуальная подсказка и т.д. Редактор кода уже имеет некоторое содержание по умолчанию.

Чтобы запустить проект на выполнение, нажмем на зеленую стрелочку (либо можно нажать на клавишу F6, либо выбрать в меню пункт Run -> Run Project). И внизу NetBeans откроется окно вывода, в котором мы сможем наблюдать результаты нашей программы.

### **3. Справочные материалы по реализации основных**

### **алгоритмических структур языка Java**

**Оператор ветвления** используется, если задача имеет несколько вариантов решения. В следующем фрагменте кода используется оператор ветвления для помещения меньшего из двух значений в переменную x, а большего в y:

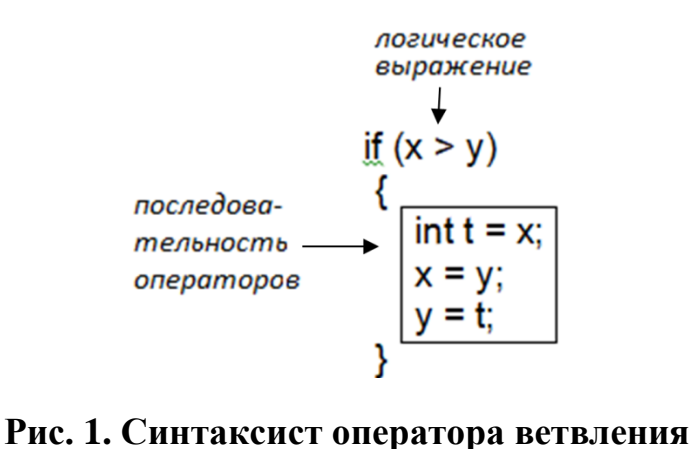

В таблице ниже приведены некоторые типичные ситуации, когда вам может понадобиться использовать оператор if или if-else

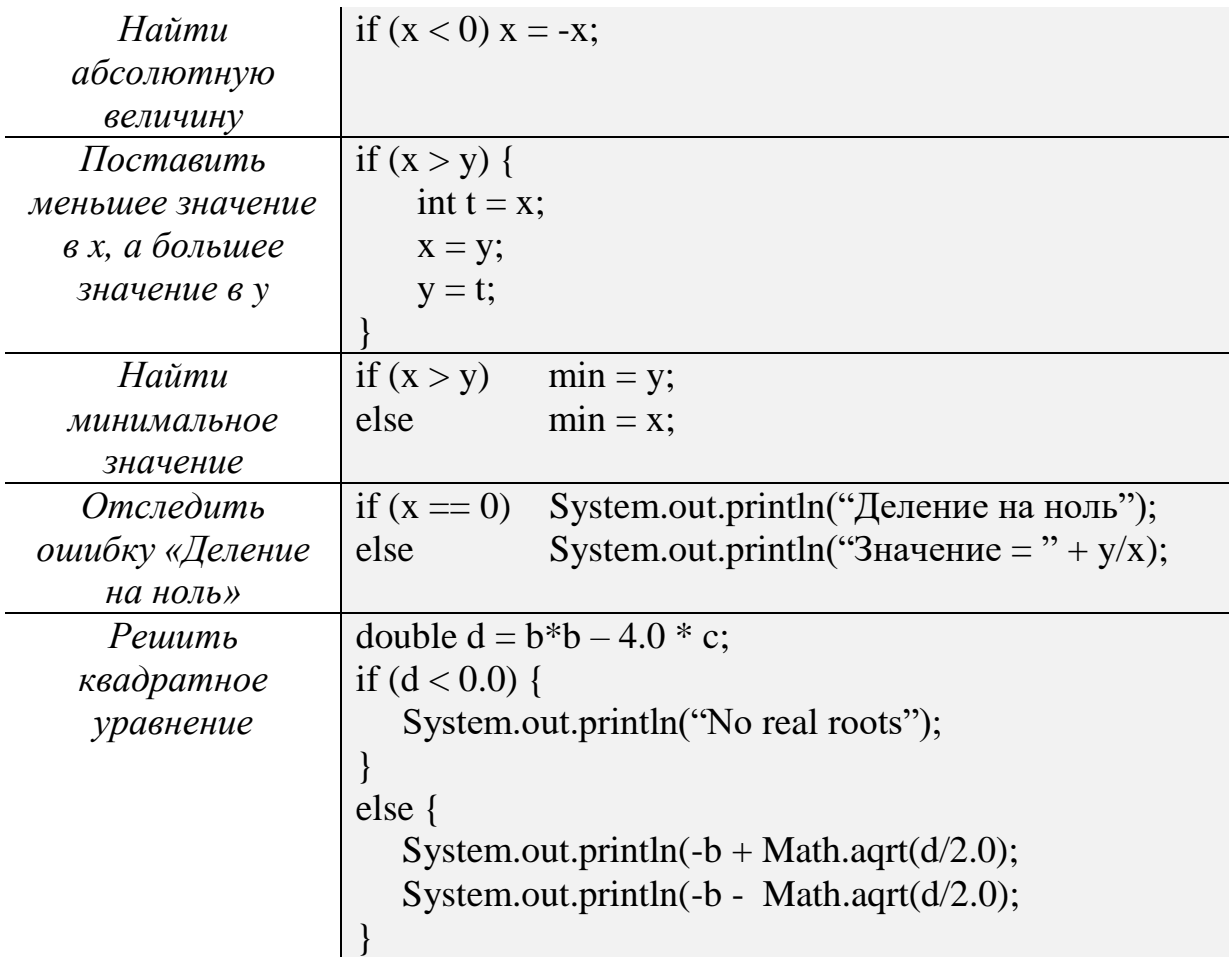

**Оператор цикла** используется, если задача предполагает повторение некоторых действий. В java используется три вида циклов: цикл с предусловием while (**[Рис.](#page-3-0) 2**), с послеусловием do-while (**[Рис.](#page-3-1) 3**) и цикл со счетчиком for (**[Рис.](#page-4-0) 4**).

# **Цикл while**

Следующий фрагмент кода вычисляет наименьшую степень 2-ки, удовлетворяющую следующему условию  $\rm N$   $\leq$  2 $^{\rm i}$  (N – натуральное число):

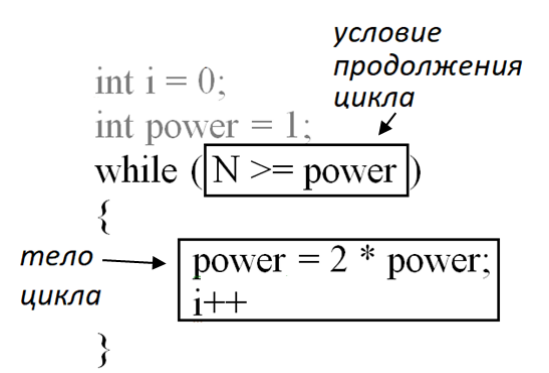

**Рис. 2. Синтаксист оператора цикла c предусловием**

<span id="page-3-0"></span>*Примечание* Фигурные скобки, ограничивающие тело цикла, обязательно ставятся в случае, когда количество операторов в цикле больше одного. Если оператор один, скобки можно не ставить. Запись i++ является сокращенной записью i = i + 1.

### **Цикл do-while**

Этот цикл почти не отличается от предыдущего за исключением того, что условие стоит под телом цикла и поэтому выполнится хотя бы один раз.

Следующий фрагмент кода будет выполняться до тех пор, пока точка с координатами (x, y) не попадет в окружность с единичным радиусом (**[Рис.](#page-3-1) 3**):

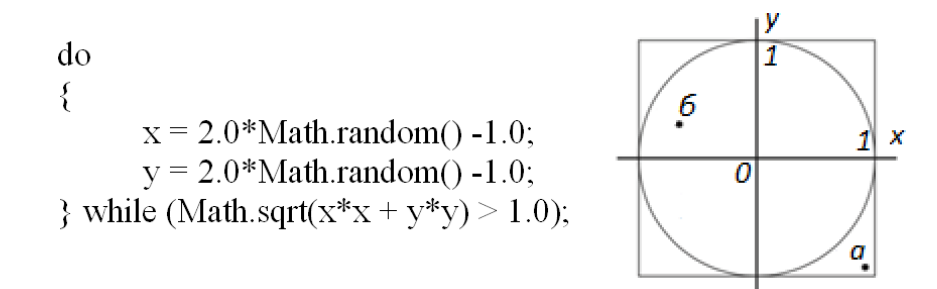

# <span id="page-3-1"></span>**Рис. 3. Цикл do-while (условие реагирует на попадание точки б внутрь окружности)**

# **Цикл for**

Следующий фрагмент кода вычисляет факториал числа n:

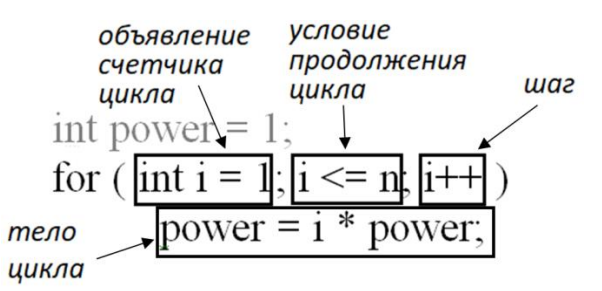

**Рис. 4. Синтаксист оператора цикла со счетчиком**

<span id="page-4-0"></span>*Примечание* Операторы if, while <sup>и</sup> for могут использоваться для создания составных операторов. Т.е. их можно использовать теле другого оператора. Чтобы подчеркнуть вложенность обычно используют отступ в программном коде.

В таблице ниже приведены некоторые типичные ситуации, когда вам может понадобиться использовать оператор while или for

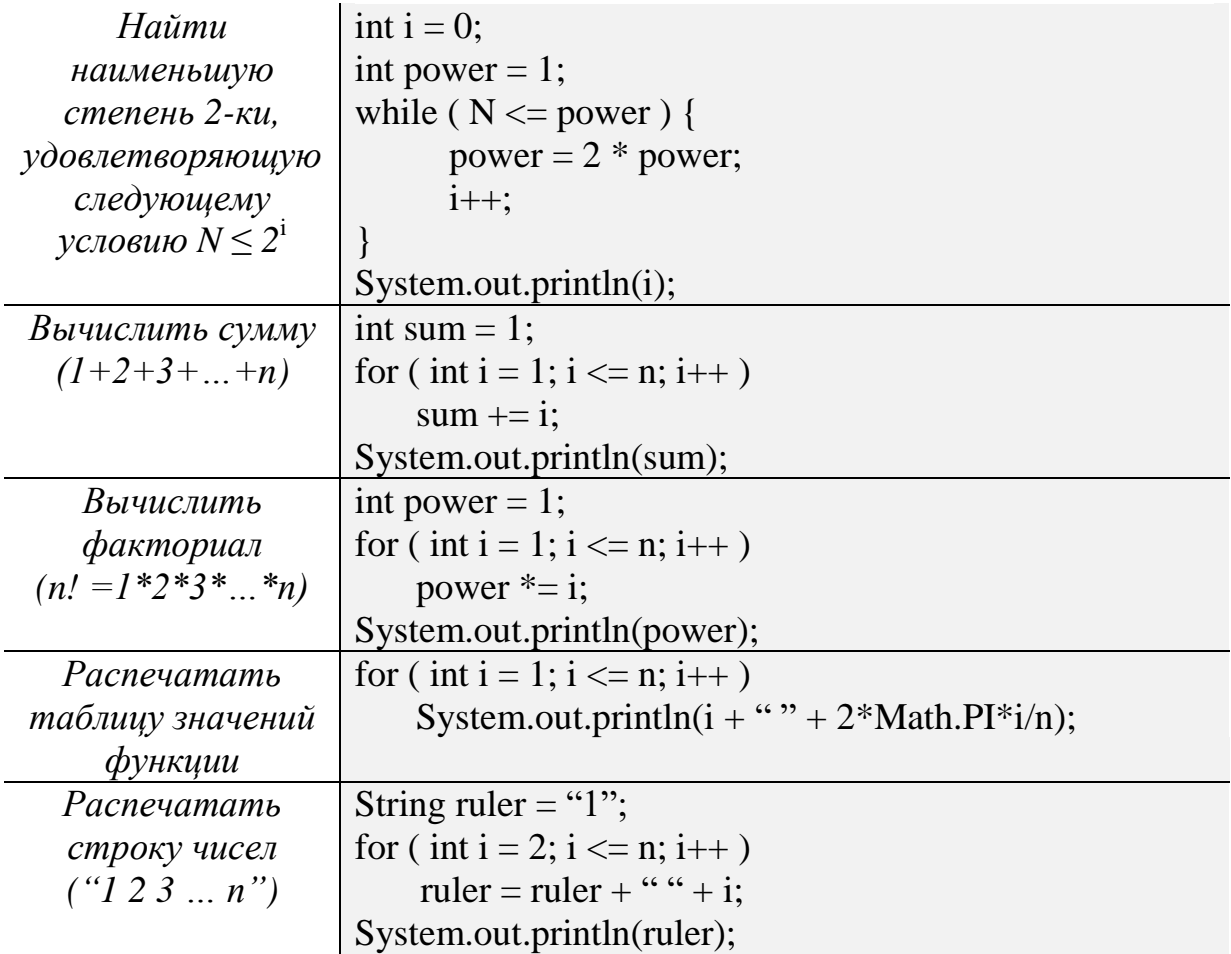

### **Дополнительные условные и циклические конструкции.**

Иногда необходимо немедленно выйти из цикла не дожидаясь его завершиться. В этом случае предусмотрен оператор **break**.

```
Примечание Оператор break не применяется к операторам if или if-else
```
Если следует раньше закончить очередную итерацию цикла, то можно воспользоваться оператором **continue**. Цикл перейдет на следующую итерацию.

Операторы if и if-else допускают одну или две альтернативы. Для использования большего числа альтернатив следует воспользоваться оператором **switch**.

Следующий фрагмент кода, принимая на вход число от 1 до 7, выводит на экран соответствующий день недели:

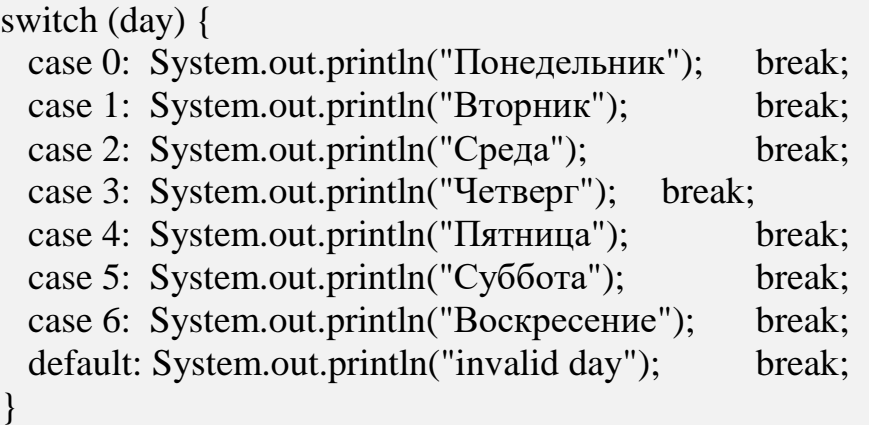

# **4. Практические задания**

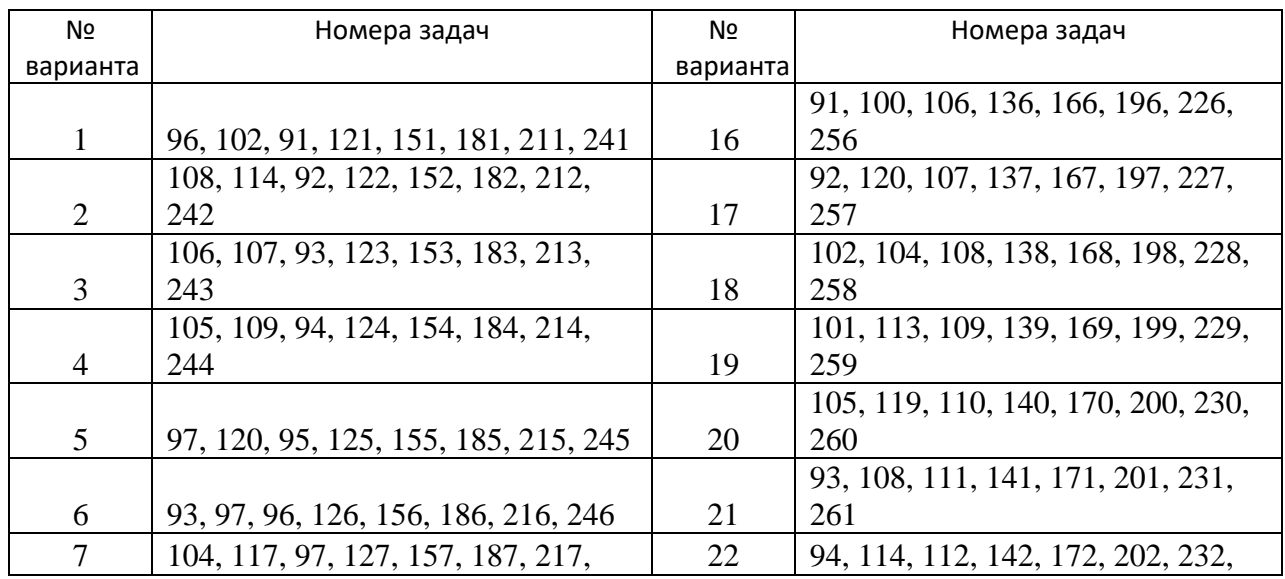

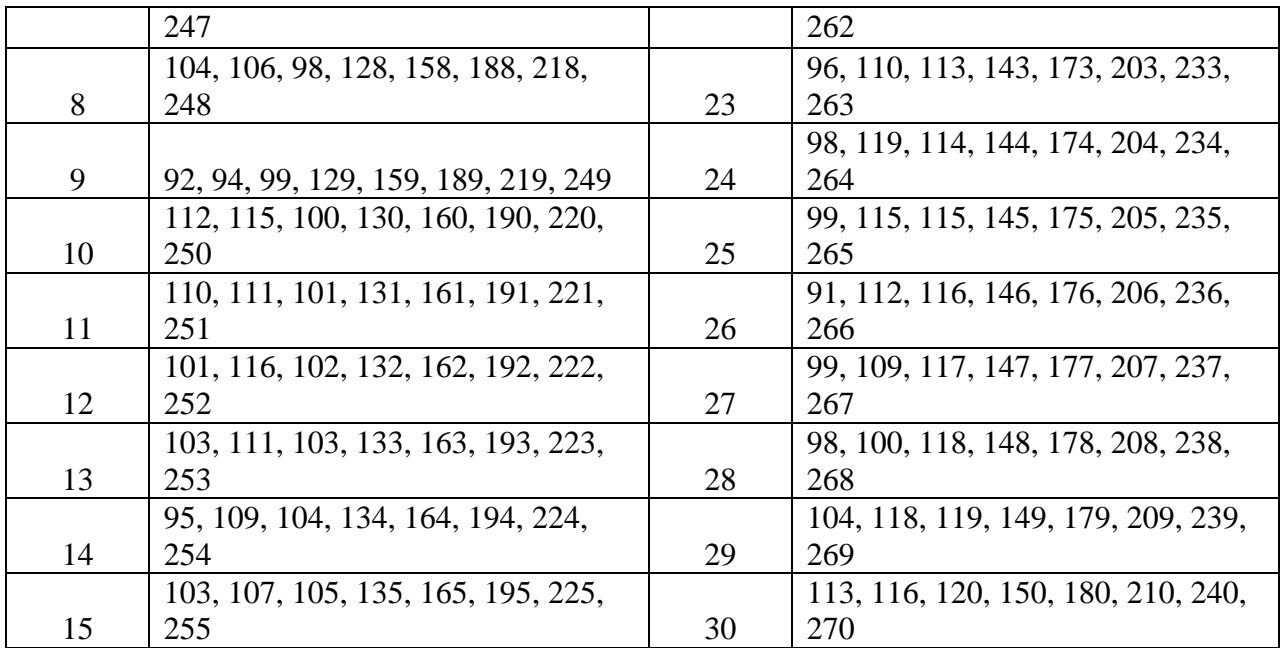

Составить программы для решения задач № 91-№ 120 (в каждой строке после запятой указано условие).

$$
N_2 \ 91 \t F(x) = \begin{cases} 3x^2 + 2x - 1, & x < 0; \\ ax - 3, & x \ge 0. \end{cases}
$$
  
\n
$$
F(x) = \begin{cases} \ln | \frac{1 - x^2 + 2x}{x + 3.5} |, & x > 3; \\ ax^2 - 3, & x \le 3. \end{cases}
$$
  
\n
$$
F(x) = \begin{cases} \sin^2 2x - \cos x^3, & x > 1; \\ 5, & x = 1; \\ \sqrt{\ln x^2 - 2} |, & x < 1. \end{cases}
$$
  
\n
$$
F(x) = \begin{cases} 4a + b^2 - \sin a^3, & a > b; \\ \ln a^2, & a = b; \\ -\sqrt{b^2 + 2\sin^2 a} + b^2, & a < b. \end{cases}
$$
  
\n
$$
N_2 \ 95 \t F(x, y) = x^2 \cdot \sin y^3, r \neq y = \begin{cases} \frac{e^{-x} + e^x}{2x^2}, & x > 0; \\ \sin x^2, & x \le 0. \end{cases}
$$

Nº 96  $Z = \begin{cases} \sin a^3 + \ln |y|, & x \geq y;\ \sqrt{|y^2-3} + b^2, & x < y. \end{cases}$ 

$$
\stackrel{\text{N}_2}{\text{N}_2} \stackrel{97}{\text{N}_2} y = \sin f(x), \text{r,} \quad f(x) = \begin{cases} \frac{3}{\sqrt{a+b}} \cdot \sin^2 x, & x > 2; \\ \ln \mid \frac{x}{ab} \mid, & x \leq 2. \end{cases}
$$

 $y=\sin f(x),$ r $\bm{\mu}$ e  $f(x)=\begin{cases} x\cdot\ln x^2+e^{x-1}\sqrt[3]{a+b}, & x\leq -z;\ 2xz,\ cos^2 x+\frac{x^3}{5z}, & x>z. \end{cases}$ № 98

$$
x = sin3 f(x, y), rμ = f(x, y) = \begin{cases} \frac{1+cos(y-x)}{x+y^3}, & xy < 0,5; \\ cos(ln|\frac{y}{x}|), & xy ≥ 0,5. \end{cases}
$$

$$
\mathbb{N} \circledcirc 100 \quad \quad s = \ln |y(x)| + |\ln z(x)|, \text{ for } x < -2;\\ y(x) = \begin{cases} 2x^2, & x < -2;\\ \cos x^3 + \ln |x|, & -2 \leq x \leq 2; \\ \sqrt[4]{\sin^2 x + \cos^4 x^3}, & x > 2; \\ z(x) = \begin{cases} \sin^2 x, & x < 0; \\ e^{-(x+3)^2}, & x \geq 0. \end{cases} \\ \text{where } y(x) = \begin{cases} 2x^2, & x < 0; \\ \sin^2 x, & x \geq 0. \end{cases}
$$

$$
y=\sin^2(z),\text{ for all }z=\left\{\begin{aligned} &\ln|x+y|, &x^2>|2xy|;\\ &tg\frac{1}{2xy}, &x^2<|2xy|;\\ &e^{xy+\sqrt{\sin x}}, &x^2=|2xy|.\end{aligned}\right.
$$

$$
f(x,y,z)=\begin{cases} e^{\sin^2(xy)+z},&\cos x^2< tg(2yz);\\ tg(\frac{\pi}{3}+2y)+2\sin 2x,&\cos x^2\geq tg(2yz). \end{cases}
$$

$$
f = 2x^{2} \ln y, r\pi e
$$
\n
$$
y = \begin{cases} 4\sin^{2}\frac{1}{a^{4}\cdot\sin^{2}b}, & \sqrt{|x|} > |ab|; \\ \sqrt{|3x\cos^{3}x - 2\sin^{2}x + ab|}, & \sqrt{|x|} \le |ab|. \\ 0.4 & \int_{|x| > 0}^{x+3}, & x < -1. \end{cases}
$$

№ 104

$$
a=-6\sqrt{4+\sin^2 y}, \text{ and } \ y=\left\{\begin{matrix} \frac{1}{\cos x^2}, & x<-1; \\ tg\sqrt{|x|}, & -1\leq x\leq 0; \\ \sqrt[4]{\frac{x^2}{1+x^3}}, & x>0. \end{matrix}\right.
$$

 $> |ab|$ ;

$$
\mathcal{N} \circ 105 \qquad \qquad z = \sqrt{4 + e^{x \cdot \sin x} + |2xy|}, \text{ for } y = \begin{cases} \ln \left| \frac{x^4 + 2.3x^3 + 6}{\cos^2 x} \right|, & x \leq 0.5; \\ 1 + \frac{x}{\sqrt{x \cdot tsx}}, & x > 0.5. \end{cases}
$$

№ 106  $f(x,y)= \begin{cases} \displaystyle \ln |x+2y|, & \displaystyle x^2 > |3xy|+1; \ \displaystyle tg\frac{1}{2x^2}, & \displaystyle x^2 < |3xy|+1; \ \displaystyle e^{xy+\sqrt{|\cos x|}}, & \displaystyle x^2 = |3xy|+1. \end{cases}$ N<sub>o</sub> 107

$$
y= cosf(x), \textit{rge } f(x)= \left\{\frac{a+b\cdot tg^3x}{ln\|\frac{x}{a+b}\|}, \quad \begin{array}{c} x\geq 2; \\ x<2. \end{array} \right.
$$

№ 108

 $N_2$  1

$$
z=e^{sin(x+2y)},\textit{r\qquad}~y=\begin{cases}~\sqrt[3]{ln|3x|}, &x<-5;\\~cos^2x^2, & -5\leq x\leq 1;\\\sqrt[3]{tg^2x}, & x\geq 1.\end{cases}
$$

$$
f(a,b,c) = \begin{cases} (\frac{a}{b} - 1)^2 \cdot sin^3ab, & a > b - 2c; \\ ln|a + 0.5b| + \sqrt{b^2 + c^2}, & a \leq b - 2c. \end{cases}
$$

$$
\mathbb{N}\text{ is }110\\ \hspace*{0.5cm} z = sin^3 f(x,y), \textit{r\textsf{A}\textsf{e}}\;\; f(x,y) = \left\{ \begin{array}{ll} \frac{4+sin(y-x)}{\frac{x}{y}+x^2} - 1, & xy < \frac{1}{2} ; \\ cos(\ln \frac{x}{y}) - 4, & xy \geq \frac{1}{2} . \end{array} \right.
$$

$$
y=\sin^3(z)-2, \text{ for all } x=\left\{\begin{aligned} &\ln|x^2|, & x>|2y|; \\ &\cos\frac{y}{2x}, & x<|2y|; \\ &e^{2xy+ln\sin x}, & x=|2y|.\end{aligned}\right.
$$

$$
f(x,y,z)=\left\{\begin{matrix} \sin^2(xy)+lnz^2, & e^{2x}
$$

$$
\mathcal{N}_2 113 \qquad f = \sqrt{2x} \sin y, \mathcal{L} \mathcal{A} e
$$

$$
y = \begin{cases} \sqrt{\frac{1}{a^4 \cdot \sin^2 b}}, & x^2 > |ab|; \\ \sqrt{|x \cos^2 x + \sin 2x^2 + ab|}, & x^2 \le |ab|. \end{cases}
$$
  

$$
\int \frac{\sin x + 3}{\cos x^2}, \quad x < -1;
$$

№ 114

$$
a=\cos(\ln{(4+\sin^2{y})}),\text{ and }\ y=\left\{\begin{array}{ll} \frac{\cos{x^2}}{e^{2x+\sin{x}}},& -1\leq x\leq 0; \\ \sqrt[3]{\frac{x^3+1}{x^3-4}},& x>0. \end{array}\right.
$$

$$
\mathcal{N} \circ 115 \qquad \qquad z = \sqrt{\ln(x \cdot \sin x^2) + xy}, \text{ and } \qquad y = \begin{cases} \sin \frac{x^2 + 2x - 6}{\cos x^2}, & \sqrt{x} \leq 5; \\ 1 + \frac{\ln x}{\sqrt{x \cdot tgx}}, & \sqrt{x} > 5. \end{cases}
$$

$$
\mathcal{N} \circ 116 \qquad \qquad f(x,y)=\begin{cases} \sin|x+2y^2|, & x^3>xy; \\ cos\frac{y+3}{2x^2}, & x^3
$$

$$
y=\sqrt{\sin f(x)}, \text{ for } f(x)=\begin{cases}a^2+\sqrt{|b\cdot tg^3x|}, & x\geq 2;\\ ln|\frac{\sin x}{a-b}|, & x<2. \end{cases}
$$
  
\n
$$
\text{N2 118} \qquad \text{for } f(x)=\begin{cases}a^2+\sqrt{|b\cdot tg^3x|}, & x\geq 2;\\ ln|\frac{\sin x}{a-b}|, & x<-5. \end{cases}
$$

$$
z=e^{-\cos(2\pi x+\pi y)},\text{ for }y=\begin{cases}e^{t g |3\pi x|},&x<-5;\\\cos(\pi x^2),&-5\leq x\leq 1;\\\sqrt{t g^2(\pi x)},&x\geq 1.\end{cases}
$$

$$
f(a,b,c) = \begin{cases} (\frac{2a-3}{\sin b} - 1)^2 \cdot \sin^2(a^2b), & a > b^2 - 2c; \\ \ln(b^2 + 0.5a^2) + \sin b^2 + c^2, & a \leq b^2 - 2c. \end{cases}
$$
  
\n
$$
x = ta^2 f(x, y) \text{ and } c = \frac{2a}{a^2 + 16a^2}.
$$

$$
120 \qquad \qquad z = tg^2f(x,y), \textit{r\#e} \\ f(x,y) = \begin{cases} \frac{4+\sqrt{|y-x|}}{\frac{x}{y}+x^2}+tg(y^2), & \sin(xy)<\frac{1}{2}; \\ tg(\ln \cos{(x)})-4x^2, & \sin(xy)\geq \frac{1}{2}. \end{cases}
$$

Составить программу для вычисления таблицы значений функции №121- №150

№121. для  $x \in [0,3]$  с шагом 0,1.

$$
\stackrel{\text{N} \circ 122.}{=} F(x) = \frac{\sin^2 4x}{2x} + \sqrt[3]{t g 5x} \quad \text{and} \quad x \in [1,2] \text{ can be 0.1.}
$$

$$
\stackrel{\text{N} \text{e}123.}{=} F(x) = \sqrt[3]{x(x^2 + 4x + 3)} \cdot \ln |\frac{\sin x}{x}|_{\text{dR} \text{ is a } \text{K} \in [1,5] \text{ c union } 0, 2.
$$

$$
N_2124. \quad F(x) = \cos(x^3 - x^2 + 2x - 1)e^{2x} \quad \text{and} \quad x \in [1, 5] \text{ c uniform } 0, 2.
$$

$$
\stackrel{\text{N} \circ 125.}{=} F(x) = \frac{\ln |\sqrt{x-1}|}{\sin x^2} \text{ and } x \in [-4,0] \text{ cluaron } 0,4.
$$

$$
\frac{N\mathfrak{L}126.}{F(x)} = \frac{x \cdot e^{3x}}{\cos^2 x} + \frac{\sin^3 x}{2\pi} \lim_{\Delta \to 0} x \in [-4,0] \text{ c max 0,4.}
$$

$$
\text{N}_2 127. \quad F(x) = (e^{3x} - e^{-x}) \cdot \cos(\ln|x|)_{\text{d,Hx } x \in [1,5]} \text{ c } \text{max } 0, 2.
$$

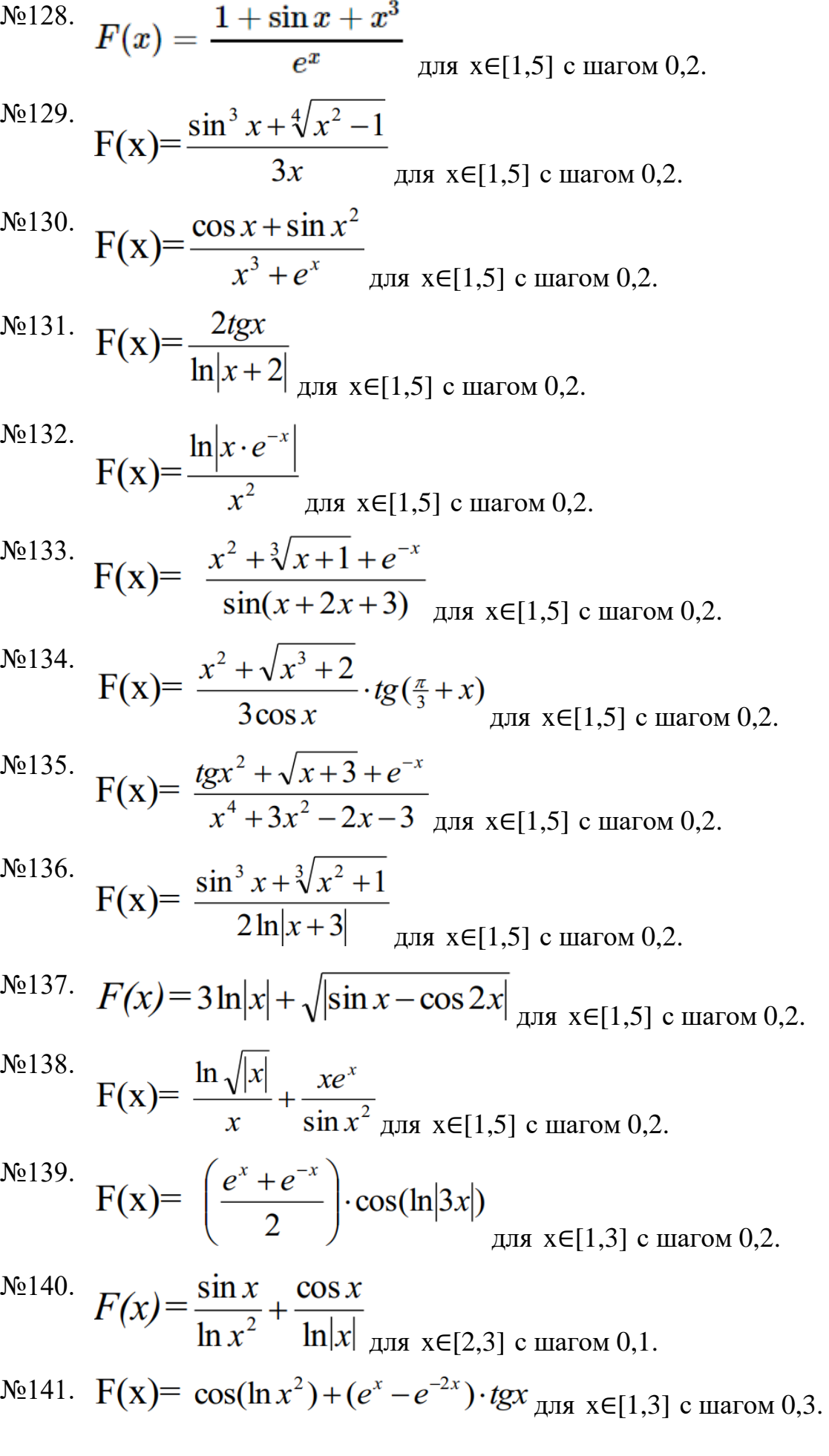

$$
N2142. F(x) = \ln |x \cdot e^{-x^2}| + t g \frac{e^x - e^{-x}}{2} \text{ max } x \in [1,2] \text{ c max 0,05.}
$$
  
\n
$$
N2143. F(x) = \frac{\sqrt{x^2 + 5x + 1}}{\sin x - 2\cos x} + \sqrt[3]{\ln |x + 1}| \text{ max } x \in [0,5] \text{ c max 0,5.}
$$
  
\n
$$
N2144. F(x) = (e^x - e^{-x^2} + e^{-x^3}) \cdot \cos^2 x \text{ min } x \in [0,5] \text{ c max 0,5.}
$$
  
\n
$$
N2144. F(x) = (e^x - e^{-x^2} + e^{-x^3}) \cdot \cos^2 x \text{ min } x \in [0,5] \text{ c max 0,5.}
$$
  
\n
$$
N2145. F(x) = 1g|x \cdot e^{-x}| \cdot (\cos x + \sin x) \text{ min } x \in [-3,0] \text{ c max 0,1.}
$$
  
\n
$$
N2146. F(x) = (x^2 - e^x) \cdot t g \frac{\pi x}{3} \text{ min } x \in [-3,0] \text{ c max 0,1.}
$$
  
\n
$$
N2147. F(x) = \frac{\sin x^2 + 2x}{\sqrt[3]{x^3 - 1}} \text{ max } x \in [1,3] \text{ c max 0,2.}
$$
  
\n
$$
N2148. F(x) = \sqrt{e^{3x} + e^{2x} - e^x} \cdot \cos x^2 \text{ min } x \in [1,3] \text{ c max 0,2.}
$$
  
\n
$$
N2149. F(x) = \frac{3}{5} \cos(\frac{\pi}{6} - x) + \sin x \text{ min } x \in [1,3] \text{ c max 0,2.}
$$
  
\n
$$
N2150. F(x) = \ln(1 + 2e^{-x^2}) \cdot \frac{3}{x^2 + 4} \text{ min } x \in [0,3] \text{ c max 0,1.
$$

Составить программу для вычисления суммы (**Ошибка! Источник ссылки не найден.**[-№165\)](#page-12-0):

$$
\begin{array}{ll}\n\text{N} \text{e} 151. & \sum_{i=1}^{40} \cos i \\
\text{N} \text{e} 152 & \sum_{k=1}^{10} k \cdot \sin k \\
\text{N} \text{e} 153 & \sum_{k=2}^{20} \left( 1 + \frac{\cos^2 kx}{k + x} \right) \\
\text{N} \text{e} 154 & \sum_{i=2}^{15} i^3 \cdot \cos \frac{i}{3} \\
\text{N} \text{e} 155 & \sum_{i=1}^{10} (\sin i + \cos i)^2 \\
\text{N} \text{e} 156 & \sum_{i=2}^{20} \left( 1 + \frac{\sin(i^2 + x)}{\cos 3i \cdot \sqrt[4]{|x|}} \right), \quad i = 2, 4, 6, \dots, 20\n\end{array}
$$

$$
\begin{array}{ll}\n\text{N} \triangle 157 & \sum_{i=4}^{20} \frac{\ln^2 |i \cdot x|}{i + x} \\
\text{N} \triangle 158 & \sum_{i=1}^{15} e^{-i_i} \cdot \sin i \\
\text{N} \triangle 159 & \sum_{k=1}^{m} \ln |k| \\
\text{N} \triangle 160 & \sum_{k=1}^{n} (\sin k + \cos^2 k) \\
\text{N} \triangle 161 & \sum_{i=1}^{10} \frac{\sin i^3}{\cos^2 i} \\
\text{N} \triangle 162 & \sum_{i=1}^{n} (\cos i + \ln |2i|) \\
\text{N} \triangle 163 & \sum_{i=3}^{17} \frac{2(k + x)^2}{\ln^3 |k + x|}, \quad k = 3, 5, 7, \dots, 17 \\
\text{N} \triangle 164 & \sum_{i=3}^{15} \cos^2 (i^2 \cdot x), \quad i = 3, 5, 7, \dots, 15 \\
\text{N} \triangle 165 & \sum_{j=1}^{m} \frac{t g j^3}{j + 5}\n\end{array}
$$

<span id="page-12-0"></span>Составить программу для вычисления произведения (**Ошибка! Источник ссылки не найден.**[-№180\)](#page-13-0):

$$
\begin{aligned}\n&\mathcal{N}\underline{\mathfrak{0}}166. \quad \prod_{i=1}^{15} (1+e^{-\cos i}), \quad i=1,3,5,...,15. \\
&\mathcal{N}\underline{\mathfrak{0}}167. \quad \prod_{k=1}^{10} \ln|\cos i|. \\
&\mathcal{N}\underline{\mathfrak{0}}168. \quad \prod_{k=1}^{m} e^{\sin k}.\n&\mathcal{N}\underline{\mathfrak{0}}169. \quad \prod_{i=1}^{15} (1+e^{-\cos i}), \quad i=1,3,5,...,15. \\
&\mathcal{N}\underline{\mathfrak{0}}170. \quad \prod_{k=1}^{15} (1+e^{\sin k}), \quad k=3,6,9,...,15.\n\end{aligned}
$$

$$
\begin{aligned}\n\text{N} &= 171. \quad \prod_{i=1}^{m} (a_i + \sin b_i) . \\
\text{N} &= 172. \quad \prod_{k=2}^{22} \left( 1 + \frac{2k}{\sin \sqrt{x}} \right), \quad k = 2,6,10,\dots,22 \,.\n\end{aligned}
$$
\n
$$
\begin{aligned}\n\text{N} &= 173. \quad \prod_{i=1}^{10} \left( 1 + e^i \right) . \\
\text{N} &= 174. \quad \prod_{k=1}^{n} \frac{\ln 5k}{2k + a} \\
\text{N} &= 175. \quad \prod_{i=3}^{17} \frac{\sin(i\pi x)}{i\sqrt{x}}, \quad i = 3,5,7,\dots,17 \,.\n\end{aligned}
$$
\n
$$
\begin{aligned}\n\text{N} &= 176. \quad \prod_{i=3}^{15} \cos^2 \left( i + \sqrt[4]{x} \right), \quad i = 3,6,9,\dots,15 \\
\text{N} &= 177. \quad \prod_{i=3}^{17} \sqrt{\cos \left( 2i + \frac{\pi^3 \sqrt{x}}{3} \right)}, \quad i = 3,5,7,\dots,17 \\
\text{N} &= 178. \quad \prod_{k=1}^{n} \ln |tg(kx)| \\
\text{N} &= 179. \quad \prod_{i=3}^{15} \frac{\sin^2 \left( i + \sqrt{x} \right)}{\ln i + \sqrt[3]{2x}}, \quad i = 3,5,7,\dots,15 \,.\n\end{aligned}
$$
\n
$$
\begin{aligned}\n\text{N} &= 180. \quad \prod_{j=1}^{15} \frac{j \cdot \sqrt{|x|}}{\sin^2 (jx)}, \quad j = 1,3,5,\dots,15 \,.\n\end{aligned}
$$

<span id="page-13-0"></span>Составить программу для вычисления элементов вектора Х по формуле (**Ошибка! Источник ссылки не найден.**[-№210\)](#page-15-0):

№181. . №182. . №183. . №184. .

Ne185. 
$$
x_k = (k-1)\sin kx_{k-1} + (k-2)\sin x_{k-2}, k = 3,4,...,20
$$
  
\nNe186.  $x_k = e^{-\sin x_{k-1}} + ke^{-\cos x_{k-2}}, k = 3,4,...,n$   
\nNe187.  $x_j = \cos e^{-x_{j-1}} + \sin x_{j-1}, j = 2,3,...,20$   
\nNe188.  $x_i = \sin \frac{x_{i-2}}{x_{i-1}} + \cos \frac{x_{i-1}}{x_{i-2}}, i = 3,4,...,m$   
\nNe189.  $x_i = \sin x_{i-1} * \cos x_{i-2}, i = 3,4,...,n$   
\nNe190.  $x_j = \sqrt[3]{\ln |x_{j-1}|} + \sin^3 x_{j-1}, j = 2,3,...,15$   
\nNe191.  $x_k = \sin^2 x_{k-1} + \frac{\cos x_{k-2}^3 - 1}{x_{k-1}}, k = 3,4,...,n$   
\nNe192.  $x_k = e^{x_{k-2}-2} + \sin^2 x_{k-1}, k = 3,4,...,m$   
\nNe193.  $x_i = \sin \frac{x_{i-2}}{x_{i-1}} + \cos \frac{x_{i-1}}{x_{i-2}}, i = 3,4,...,m$   
\nNe194.  $x_k = e^{x_{k-2}-2} + \sin^2 x_{k-1}, k = 3,4,...,m$   
\nNe195.  $x_k = \cos^2 x_{k-2} + \cos x_{k-1} + x_{k-3}, k = 4,5,...,n$   
\nNe196.  $x_j = \cos x_{j-1} + \sin^2 x_{j-2} + \frac{1}{\ln |x_{j-3}|}, j = 4,5,...,20$   
\nNe197.  $x_k = \cos x_{k-1}^2 - \ln |x_{k-1}|, k = 2,3,...,n$   
\nNe198.  $x_k = \sin^3 x_{k-1} + \cos x_{k-1}^2 + \frac{\log x_{k-2}}{\sqrt{x_{k-1}}}, k = 3,4,...,15$   
\nNe199.  $x_k = \sin^3 x_{k-$ 

.

$$
\begin{aligned}\n\text{N} \circ 202. \quad &x_k = \cos^2 x_{k-2} + \cos x_{k-1} + x_{k-3}, \quad k = 4, 5, \dots, n \\
& \text{N} \circ 203. \quad &x_j = \cos^2 x_{j-1} - t g x_{j-1}, \quad j = 2, 3, \dots, 15 \\
& \text{N} \circ 204. \quad &x_k = \sqrt[3]{t g x_{k-1}} - \ln |x_{k-1}|, \quad k = 2, 3, \dots, m \\
& \text{N} \circ 205. \quad &x_i = \frac{\sin x_{i-1}}{2} + \frac{\cos^2 x_{i-1}}{3|x_{i-1}|}, \quad i = 2, 3, \dots, 20 \\
& \text{N} \circ 206. \quad &x_k = \cos^2 x_{k-2} + \cos x_{k-1} + x_{k-3}, \quad k = 4, 5, \dots, n \\
& \text{N} \circ 207. \quad &x_i = \frac{\sin x_{i-1}}{2} + \frac{\cos^2 x_{i-1}}{3|x_{i-1}|}, \quad i = 2, 3, \dots, 20 \\
& \text{N} \circ 208. \quad &x_k = t g(x_{k-1} - x_{k-2}) + \sqrt{|\sin x_{k-1}|}, \quad k = 3, 4, \dots, 10 \\
& \text{N} \circ 209. \quad &x_i = \sqrt{2 \sin x_{i-1}} + 3 \ln |x_{i-1}|, \quad i = 2, 3, \dots, n \\
& \text{N} \circ 210. \quad &x_i = \ln x_{i-1}^2 - \ln^2 |c_{i-2}|, \quad i = 3, 4, \dots, n\n\end{aligned}
$$

<span id="page-15-0"></span>Составить программу для вычисления величины S по формуле (**Ошибка! Источник ссылки не найден.**[-№240\)](#page-18-0):

.

№211.  $S = \ln \sqrt{\sum_{i=1}^{n} \cos^2 x_i + \sum_{i=1}^{m} \sin^2 y_i}$ . №212.

 $S = \frac{\sum_{i=1}^{m} \sin \alpha_i^2 + \ln \sum_{j=1}^{n} \sqrt{|b_j|}}{m+n+1}$ .

No 213.  $S = \sum_{i=1}^{n} v_i x_i^2 + \sqrt{\sum_{i=1}^{m} e^{-z_i}}$ 

$$
\sum_{i=1}^{N_2} \sum_{k=1}^{N_1} \left( \cos b_k + \ln |b_k| \right) + 2.4 * 10^{-2}
$$

 $N<sub>2</sub>215.$   $\sum_{\text{sin }r}$ 

$$
S = \frac{e^{\frac{Z}{i-1} \cdot \sin x_i}}{\prod_{j=1}^{m} y_j + \sum_{k=1}^{s} \ln |z_k|}.
$$

№216.

№217. .

$$
S = \sqrt{\sum_{i=1}^{m} a_i^2} + \ln \sum_{j=1}^{n} \sqrt{|b_j|}.
$$

.

.

$$
\text{N}_2^{\Omega} = \sum_{i=1}^n \left| x_i e^{-x_i} \right| + \prod_{j=1}^m \left| \sin y_j \right|.
$$

 $N_2$ 220.

$$
S = \frac{5 \ln \sum_{i=1} t g^2 x_i}{2 \sum_{j=1}^{m} \ln y_j^2} + 1.
$$

№221.

 $N_2$  222.  $\frac{n}{2}$  2

$$
S = \frac{\sum_{i=1}^{n} a_i x_i^2}{\ln \sum_{k=1}^{m} y_k^2}.
$$

$$
S = \sqrt{\sum_{i=1}^{m} a_i^2} + \ln \sum_{j=1}^{n} \sqrt{|b_j|}
$$

 $\sqrt[n]{224}$ .  $\sqrt[n]{a^2}$ 

$$
S = \frac{\sum_{i=1}^{n} a_i x_i}{\ln \sum_{k=1}^{m} y_k^2}
$$

 $N_2$ 225.  $\frac{10}{N}$   $1^3$ 

$$
S = \frac{\sin \sum_{i=1} a_i b_i^2}{\cos \sum_{i=1}^{10} \ln |b_i|}.
$$

№226. №227. Nº228.  $S = \frac{n+1}{\ln \sum_{k=1}^{n} |a_k + b_k|}$ . №229.  $S = \frac{\sum_{i=1}^{15} (x_i * e^{-x_i})}{\ln 2 + \sin \sum_{i=1}^{20} e^{a_i}}$ . №230.  $S = 1 + e^{\prod_{i=1}^{10} x_i}$ №231.  $S = \sqrt{\left|\sum_{i=1}^{n} x_i^3\right|}.$  $S = \frac{\sin \sum_{i=1}^{10} a_i b_i^3}{\cos \sum_{i=1}^{10} \ln |b_i|}.$ №232. №233.  $S = \ln \sum_{i=1}^{n} |\sin a_k| + \sum_{i=1}^{m} \cos b_i$ . №234.  $S = e^{\sum_{i=1}^{30} \cos^2 x_i} + e^{\sum_{k=1}^{10} \sin y_k^2}$ . №235.  $S = 2 \left( \sum_{i=1}^{20} \cos b_i^2 + e^{\prod_{k=1}^{10} z_k} \right).$ 

.

.

No236.

$$
S = \frac{\sin \sum_{i=1}^{i} a_i b_i^3}{\cos \sum_{i=1}^{10} \ln |b_i|}
$$

 $\frac{10}{1}$ 

 $\frac{10}{10}$ 

No237.

$$
S=1+e^{\prod_{i=1}^{x_i}
$$

No238

$$
S = \sqrt{\left| \sum_{i=1}^{n} x_i^3 \right|}
$$

$$
S = \frac{\sum_{i=1}^{10} \sin b_i + \cos \sum_{i=1}^{10} b_i^2 + 1}{\prod_{k=1}^{15} \sin z_k}
$$

.

<span id="page-18-0"></span>№240.  $S = \sum_{k=1}^{m} (\cos b_k + \ln |b_k|) + 2.4 * 10^{-2}$ .

Написать программу для решения следующих задач (**Ошибка! Источник ссылки не найден.**[-№270\)](#page-20-0):

№241. В заданной числовой последовательности подсчитать и вывести на печать число положительных, отрицательных и нулевых элементов.

.

- №242. Найти квадратный корень из суммы положительных элементов данной конечной числовой последовательности.
- №243. Вычислить сумму и количество тех элементов данной конечной числовой последовательности, значения которых больше нуля, но меньше единицы.
- №244. Найти максимальный и минимальный элементы заданной последовательности и поменять их местами.
- №245. Вычислить среднее арифметическое элементов числовой последовательности b  $(b<sub>i</sub> > 0, i=1, 2,...,m)$ .
- №246. Найти наибольший элемент конечной числовой последовательности, вывести его порядковый номер и значение.
- №247. В данной последовательности расположить сначала все отрицательные, затем положительные элементы, а нулевые элементы расположить в конце последовательности.
- №248. В данной последовательности расположить сначала все положительные, затем нулевые элементы, а отрицательные элементы расположить в конце последовательности.
- $N<sub>2</sub>249$ . найти расстояние между двумя конечными числовыми последовательностями а и b по формуле  $p(a,b) = \sqrt{\sum_{k=1}^{n} (a_k - b_k)^2}$ .
- №250. Найти наибольший и наименьший элементы данной конечной числовой последовательности.
- №251. Заменить все четные элементы данной конечной числовой последовательности на единицу.
- №252. Вычислить количество элементов числовой последовательности а, удовлетворяющих условию  $2 \le a_i \le 5$ , i=1, 2,..., n.
- №253. В данной последовательности расположить сначала все положительные, затем нулевые элементы, а отрицательные элементы расположить в конце последовательности.
- №254. Вычислить количество элементов числовой последовательности а, удовлетворяющих условию  $-0.2 \le \sin a_i \le 0.5$ , i=1, 2,..., n.
- №255. Упорядочить последовательность из N чисел по возрастанию ее элементов.
- №256. Найти наименьший элемент конечной числовой последовательности, вывести его порядковый номер и значение.
- $N<sub>2</sub>257$ . Вычислить среднее геометрическое элементов числовой последовательности.
- №258. Упорядочить последовательность из N чисел по убыванию ее элементов.
- №259. Вычислить квадрат суммы тех элементов числовой последовательности, значения которых меньше пяти.
- №260. Найти среднее арифметическое наибольшего и наименьшего элементов данной конечной числовой последовательности.
- №261. Вычислить модуль суммы отрицательных элементов числовой последовательности.
- №262. Упорядочить последовательность из N чисел по возрастанию ее элементов.
- №263. Найти наибольший элемент числовой последовательности, вывести его порядковый номер и значение.
- №264. Вычислить произведение положительных элементов числовой последовательности.
- №265. В заданной числовой последовательности найти и вывести на печать номер первого отрицательного элемента. Если все элементы последовательности неотрицательны, то вывести ноль.
- №266. Найти среднее арифметическое положительных элементов числовой последовательности.
- №267. Найти среднее арифметическое отрицательных элементов данной конечной числовой последовательности.
- №268. Вычислить модуль суммы отрицательных элементов числовой последовательности.
- $N<sub>2</sub>269$ . Определить величину разности между максимальным и минимальным элементами последовательности
- <span id="page-20-0"></span> $N<sub>2</sub>270$ . Вычислить среднее арифметическое элементов числовой последовательности b ( $b_i > 0$ , 1=1, 2,..., m).